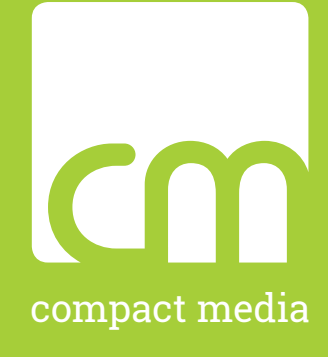

## Tipps für den optimalen Workflow

kreative medien produktion

### **Tipps für den optimalen Workflow**

### Die wichtigsten Drucktechniken 1

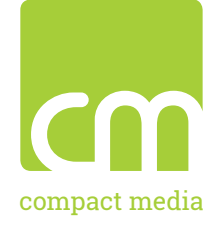

Am Anfang eines Druckprojektes gibt es viele Wünsche und eine entscheidende Frage: Welche Drucktechnik ist die richtige für den Job? Compact Media verschafft einen Überblick über die gängigsten Techniken wie Digitaldruck, Offsetdruck und Siebdruck und gibt Tipps für die richtige Auswahl:

#### **Digitaldruck**

#### *Allgemeine Merkmale:*

- + Druckergebnis nahezu in Offsetqualität
- + kostengünstig und extrem schnell
- + personalisierbare Daten
- + umweltfreundlich
- + Weiß als Sonderfarbe möglich
- + Auflagen schon ab 1 Exemplar
- + Veredelung möglich
- + alle Werbeformen wie Flyer, Broschüren, Mailings

### *Digitaler Farblaserdruck/tonerbasiert*

#### *Was ist das?*

Qualitativ hochwertige Farb- oder Schwarzweiß-Ausdrucke für viele Anforderungen. Formate bis A3+. Beidseitiger Druck möglich.

#### *Eignung:*

+ Der tonerbasierte Farblaserdruck ist optimal für kleinere Auflagen. Er bietet gute Druckergebnisse für Präsentationen, Handouts, Business-Grafiken, Dissertationen, Hochzeitszeitungen, sowie Bildoder Textpersonalisierungen. Eine Weiterverarbeitung oder auch Veredelung ist möglich.

#### *HP Indigo Digital*

#### *Was ist das?*

Die HP Indigo ist eine digitale, tintenbasierte Vierfarbdruckmaschine für höchste Ansprüche und druckt bis zum Format A3+ in Offset qualität. Die Maschine druckt ebenfalls in einem Durchgang beidseitig, dies allerdings äußerst stand- und passgenau.

#### *Eignung:*

+ Print on demand, optimal für kleine und mittlere Auflagen, Andruckservice, Weiß als Stützfarbe, Hybrid-Produktionen (offset und digital), Bild- und Textpersonalisierungen, nahezu alle Papiersorten sowie klassische Veredelungen und Weiterverarbeitungen möglich.

#### **Offsetdruck**

#### *Allgemeine Merkmale:*

- + variable Druckraster
- + neueste Technologie
- + modernste Farbsteuerungsgeräte
- + größerer Farbraum
- + brillante Druckqualität
- + unendliche Anwendungsmöglichkeiten

#### *Anwendung*

Ganz gleich, ob Sie die Visitenkarten diverser Mitarbeiter neu drucken müssen oder Ihren 200 seitigen Sortimentskatalog in 16 Sprachen in ganz Europa ausliefern wollen – Ihre Vorhaben müssen immer schnell und zuverlässig umgesetzt werden – bei maximaler Qualität. Genau dort gibt es in vielen Fällen nur eine Antwort, und die heißt: Offsetdruck.

#### *Eignung:*

- + Auflagen ab 500 Stück machen den Druck sehr wirtschaftlich
- + Sehr große Papierformate nutzbar (wichtig bei Mappendruck, Broschürendruck mit Klappseiten, Plakaten, etc.), bis zum Format von 74 x 105 cm
- + Nahezu alle erhältlichen Papiersorten sind bedruckbar, sogar bis 400 g/m2 bzw. 1 mm Stärke
- + Höchste Farbtreue und alle Sonderfarben möglich
- + Veredelungen wie z. B. Silber- oder Golddruck, Reliefdruck, Folienkaschierungen, Heiß- oder Glanzfolien
- + Weiterverarbeitungen wie Prägen, Stanzen, Nuten oder Perforieren wie im Digitaldruck sind ebenfalls möglich

### **Tipps für den optimalen Workflow**

### Die wichtigsten Drucktechniken 2

# compact media

### Siebdruck

#### *Allgemeine Merkmale:*

- + Durch verschiedene Gewebefeinheiten kann der Farbauftrag variiert werden, um hohe Farbschichtdicken zu erreichen
- + Flache Materialien bedruckbar (Folien, Platten etc.) und unregelmäßig geformte Flächen (Flaschen, Gerätegehäuse etc.)
- + Außergewöhnliche Schmuckfarben und Sonderfarben einsetzbar

#### *Anwendung*

Der Siebdruck wird hauptsächlich im Bereich der Werbung und Beschriftung, im Textil- und Keramikdruck und für industrielle Anwendungen eingesetzt. Das Druckformat kann im Extremfall mehrere Meter betragen.

#### *Was ist das?*

Beim Siebdruck wird die Druckfarbe mit einem wischerähnlichen Werkzeug, der Gummirakel, durch ein feinmaschiges textiles Gewebe hindurch auf das zu bedruckende Material gedruckt (Durchdruckverfahren). An denjenigen Stellen des Gewebes, wo dem Bildmotiv entsprechend keine Farbe gedruckt werden soll, sind die Maschenöffnungen des Gewebes durch eine Schablone farbundurchlässig gemacht worden.

#### *Eignung:*

- + Auflagen ab 1 Stück möglich / Einzelproduktionen
- + Komplexe Formen; unzählige Materialien und Flächen bedruckbar

### **Veredelung**

### 3D-UV-LACK ("Effektlack"):

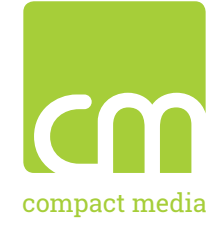

Der 3D-Effektlack verhilft Ihrer Kommunikation zu nachhaltiger Strahlkraft. Sehr flexibel, kostengünstig und in kleinen Auflagen produzierbar: Ideal für Messeeinladungen, Gewinnspielflyer, Visitenkarten oder Broschüren und auf nahezu allen gestrichenen Papieren und bis zu einem Format von DIN A3 einsetzbar!

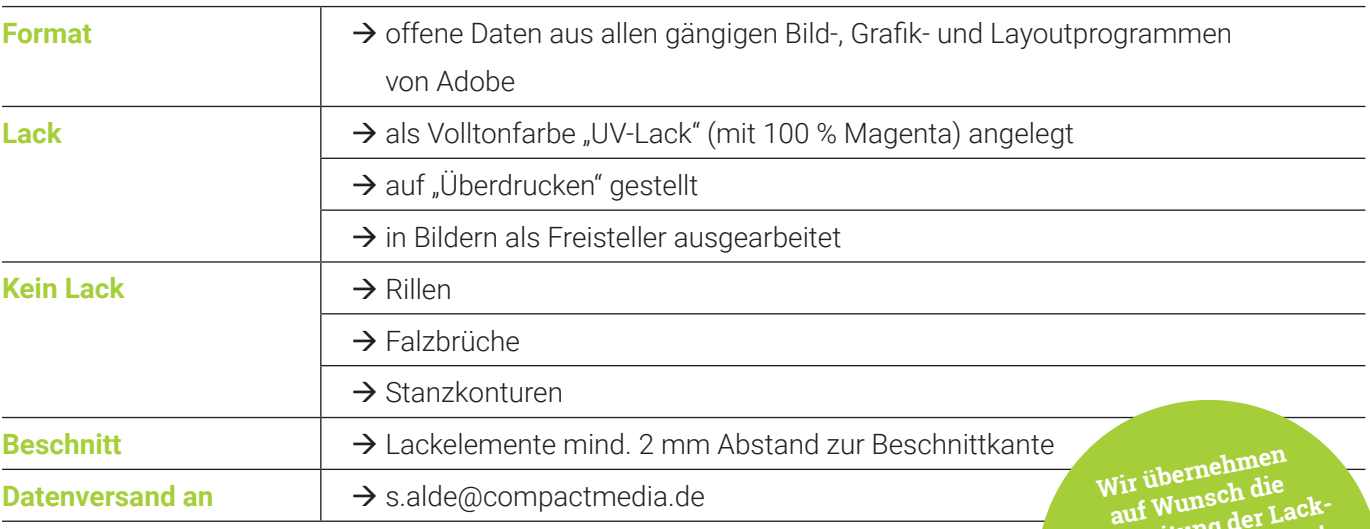

**auf Wunsch die Umarbeitung der Lackoder Folienelemente!** 

**Rufen Sie einfach Sebastian Alde an: 35 74 54 - 25**

### DIGITALE HEISSFOLIE ("Sleekfolie")

Heißfolienprägung ist die drucktechnisch dekorative Aufwertung einer Drucksache mittels Folien, deren Beschichtung (z. B. Metallic-Farben) durch Druck und Hitze herausgelöst und auf das Papier bzw. den Karton gepresst wird. Oft wird dies auch in Verbindung mit Prägedruck angewandt, zum Beispiel bei Kosmetikund Pralinenpackungen auf Schmuckdosen. Die Heißfolienprägung kann im Druckverfahren auch mit einer Reliefprägung bzw. Hochprägung kombiniert werden.

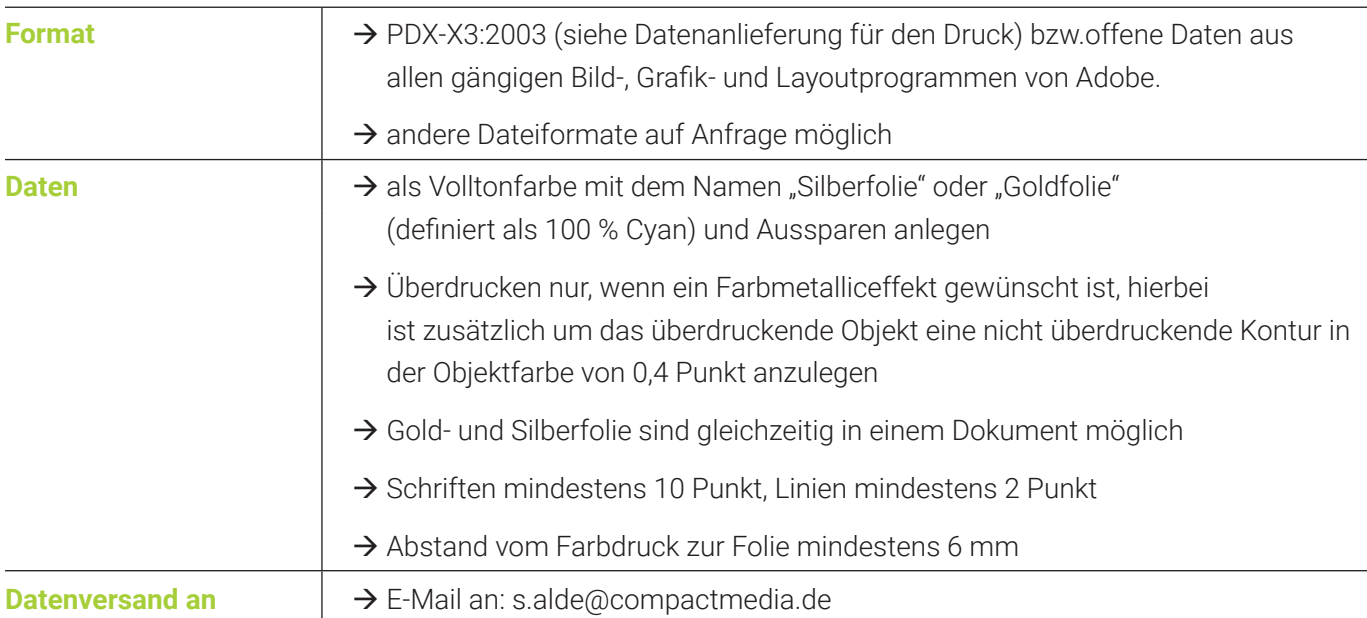

### **Datenlieferung**

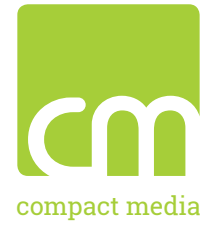

### Anforderungen:

- Um Verarbeitungsschwierigkeiten und den Zeitaufwand zu minimieren, sollten Sie uns statt "offener Daten" bitte PDF-Dateien liefern. Wir benötigen PDF- Dateien in der Version Acrobat 7 (PDF 1.6) mit Standard PDF/X-4:2010.
- Überprüfen Sie die Farben und Bilder im Dokument! Sie müssen alle im CMYK-Modus (siehe Zielprofileinstellungen) definiert sein. Es sollten keine Farben und Bilder im RGB- oder LAB-Modus angelegt werden!
- Bei der PDF-Ausgabe im Bereich Marken NICHT den Farbkontrollstreifen anwählen, da es bei einfarbigen Seiten zur Verwirrung führen kann.
- Achten Sie darauf, dass ein Farbauftrag von 320 % nicht überschritten werden darf, da es sonst zum Ablegen der Farbe auf dem Druckbogen kommen kann.
- Sonderfarben müssen als Volltonfarbe definiert werden. Löschen Sie unbedingt alle nicht verwendeten Farben!
- Und achten Sie bitte darauf, dass alle Farben, die NICHT als Sonderfarben gedruckt werden sollen, als Prozessfarben definiert sind.
- Lackflächen, Stanz-, Rill- und Perfolinien müssen als Sonderfarbe angelegt und zum Überdrucken eingestellt sein.
- Bei der Ausgabe Ihrer PDF-Dateien beachten Sie bitte folgende Zielprofileinstellungen: FOGRA39\* (ISO coated v2 300 eci) für gestrichenes Papier. FOGRA51\* (PSO Coated v3) für gestrichenes Papier. FOGRA47\* (PSO Uncoated ISO12647 ECI) für gelbliches Naturpapier. FOGRA52\* (PSO Uncoated v3) für optisch aufgehelltes, weißes Naturpapier. Zur Ermittlung der Papierweiße des gewünschten Materials und dem Einsatz des entsprechenden Profils, stehen wir Ihnen gerne beratend zur Seite.
- Legen Sie Ihre Dokumente immer auf Endformat an. Bilder oder Linien, die über das beschnittene Endformat hinausgehen, müssen mindestens 3 mm Beschnitt-zugabe erhalten.
- Mehrseitige Dokumente sollten als fortlaufende Einzelseiten angelegt sein. Nicht als Druckbögen ausgeben!
- Visitenkarten, Etiketten usw. NICHT als Tableau (Nutzenzusammenstellung) sondern als Einzelseiten anlegen!
- Linien müssen mindestens 0,25 Punkt Stärke haben. Keine Haarlinien verwenden!
- Achten Sie darauf, dass Ihre Dokumente nicht mehr Seiten enthalten, als von uns verarbeitet werden sollen!
- Um schwarze Elemente (Texte, Flächen, Grafiken) auszusparen, müssen diese mit 99,9 % Schwarz angelegt werden (z. B. beim Druck auf Silber).
- Elemente mit 100 % Schwarz werden generell als "überdruckend" ausgegeben.
- Bei offenen Daten müssen alle verknüpften Dateien (Bilder, Grafiken usw.) sowie die verwendeten Schriften mitgeliefert werden.

Sollten Ihre gelieferten Daten nicht diesen Anforderungen entsprechen, sind Farbveränderungen nicht auszuschließen und von uns NICHT zu verantworten!

\* Diese icc-Profile werden Ihnen auf Wunsch zur Verfügung gestellt.

### **DIN Formate**

### Alle Maße auf einen Blick:

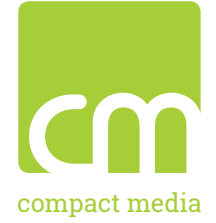

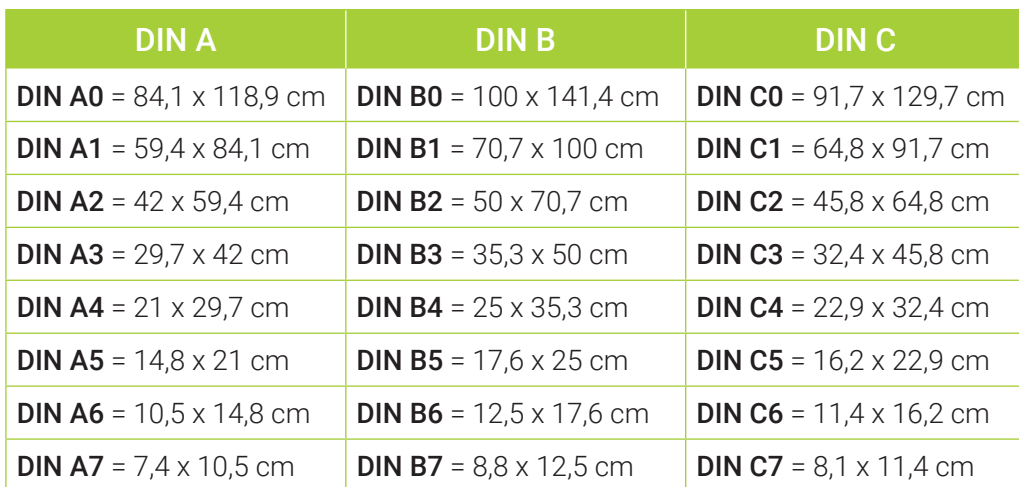

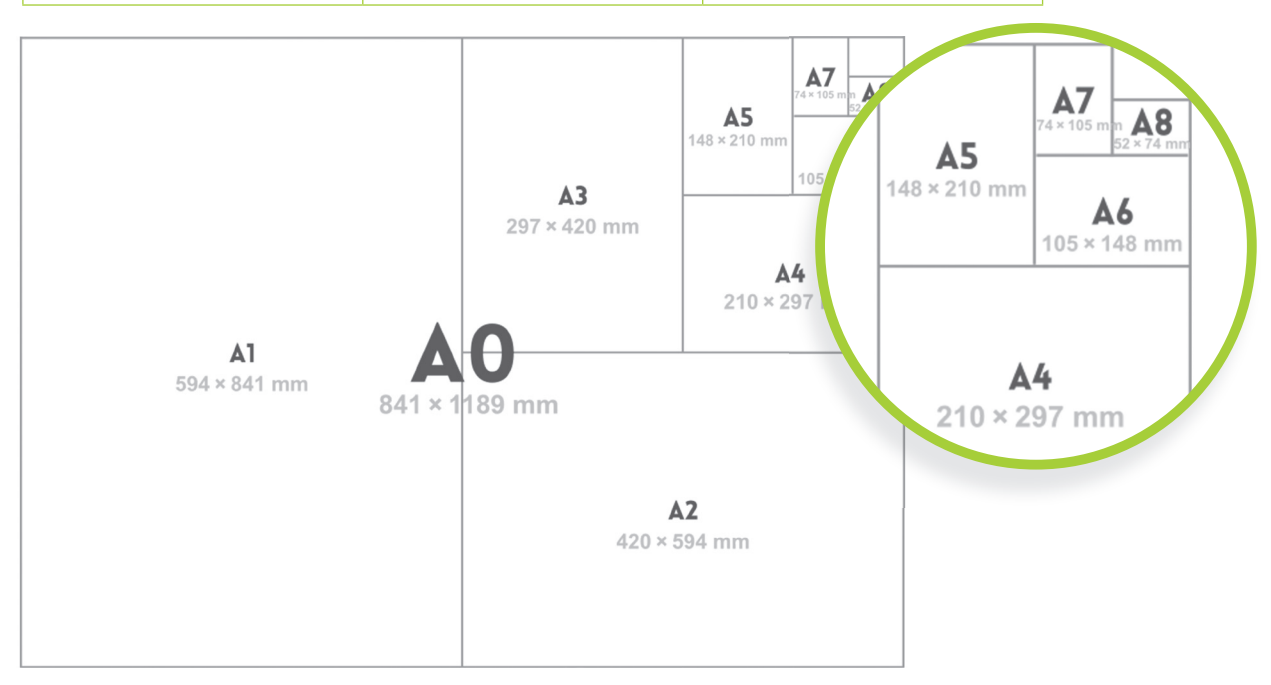

### DIN lang-Formate und Umschläge:

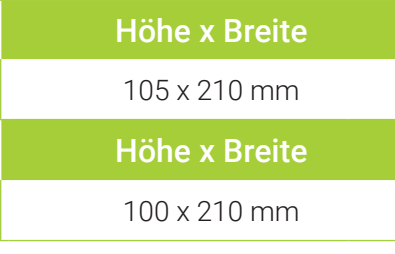

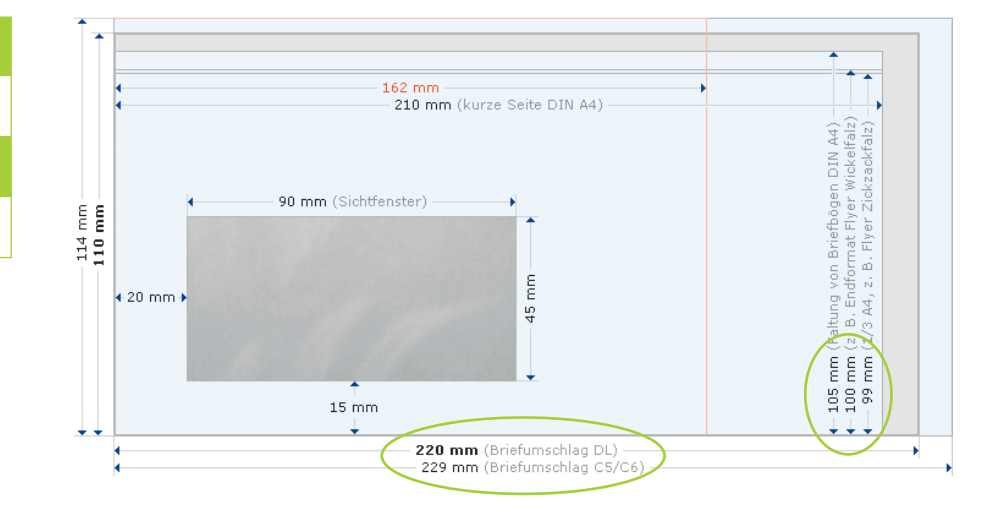

### **Falztechniken**

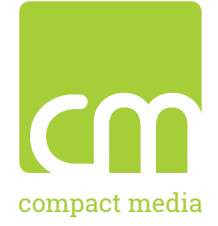

### Faltblätter:

### Falzflyer für jeden Zweck

Bei dem Einbruchfalz wird das Faltblatt einmal in der Mitte gefalzt. Am häufigsten werden DIN A4 oder DIN A5 Faltblätter mit dieser Falzart verwendet. Der Zickzackfalz, auch Leporellofalz genannt, zeichnet sich dadurch aus, dass der Papierbogen in jeweils wechselnden Richtungen gefalzt wird, wodurch sich die typische Zickzack-Form ergibt. Oftmals werden DINlang Faltblätter als 6-Seiter verarbeitet. Weiterhin gibt es für Faltblätter die Wickelfalz-Technik, bei dem

mindestens zwei gleich breite Teile ohne Richtungswechsel um ein Bogenteil gefalzt werden. Die einzuschlagende Innenseite ist mindestens um 2-3 Millimeter kürzer wie die Außenseiten. Wir verarbeiten DIN A4 Faltblätter 6-seitig und 8-seitig im Wickelfalz. Die Dritte Art ist der Altar- oder Fensterfalz. Die gleich breiten Außenseiten werden dabei ins Innere der Faltblätter gefalzt.

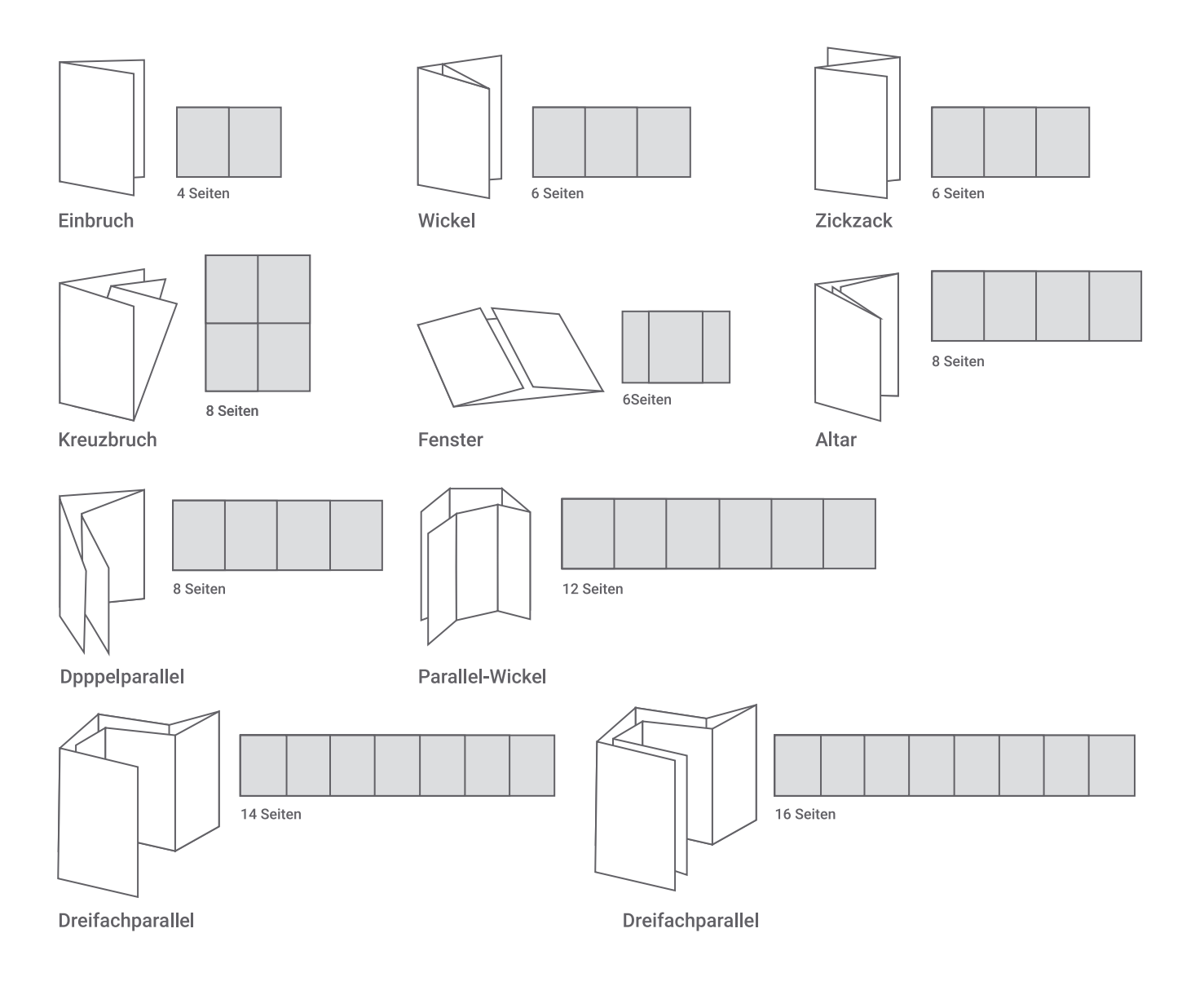

### **Falztechniken**

### Faltblätter:

### Wickelfalz

Der Wickelfalz ist eine Form des Parallelfalzes, bei der zwei oder mehrere gleich breite Teile des Falzbogens ohne Richtungswechsel um ein Bogenteil gefalzt werden. Dadurch, dass die Falzung jeweils in die gleiche Richtung geht, ergibt sich die namens gebende Wicklung. Bei zwei parallelen Falzungen ergeben sich aus einem Falzbogen 3 Blatt bzw. 6 Seiten. Man spricht hier von einem Zweibruch-Wickelfalz. Ein Dreibruch- Wickelfalz ergibt 4 Blatt bzw. 8 Seiten und so weiter.

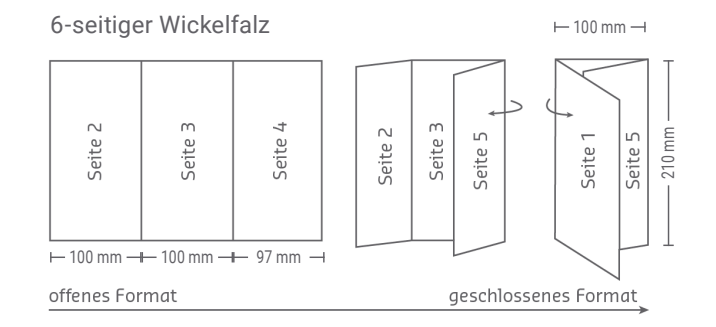

 $8$ -seitiger Wickelfalz  $-100 \text{ mm}$ 

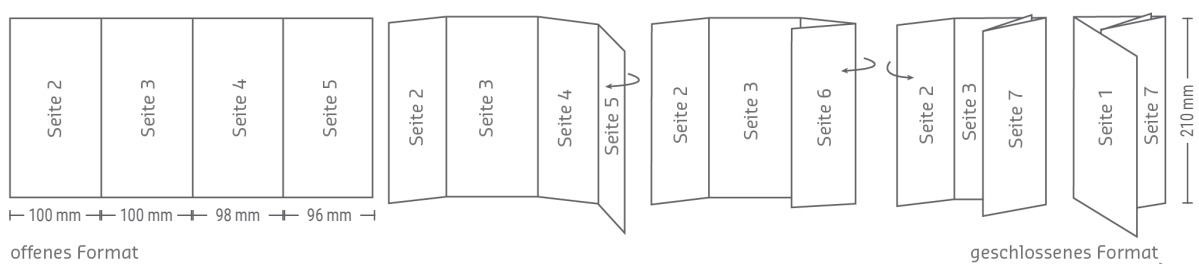

offenes Format

### Zickzackfalz

Der Leporellofalz ist eine Form des Parallelfalzes, bei der zwei oder mehrere Teile des Falzbogens in wechselnden Richtungen gefalzt werden. Dadurch ergibt sich eine zickzackartige Falzung, weshalb diese Form auch Zickzackfalz genannt wird. Bei zwei parallelen Falzungen ergeben sich aus einem Falzbogen 3 Blatt bzw. 6 Seiten. Man spricht hier von einem Zweibruch-Leporellofalz. Ein Dreibruch-Leporellofalz ergibt 4 Blatt bzw. 8 Seiten und so weiter.

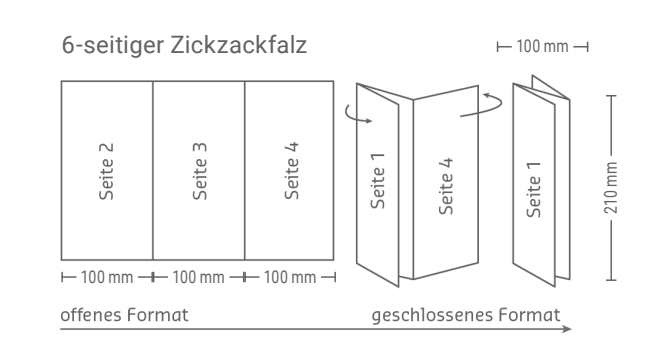

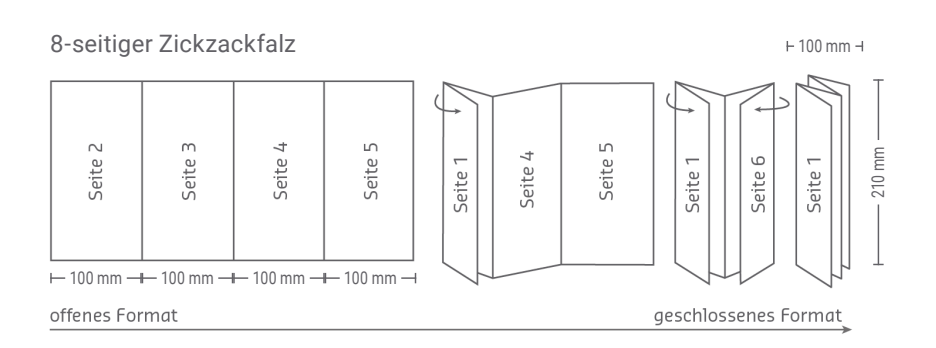

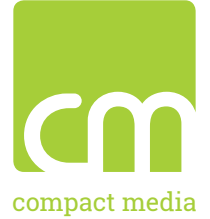

### **Falztechniken**

### Faltblätter:

### Fensterfalz

Der Fensterfalz genannt, verdankt seinen Namen der Ähnlichkeit zu dreiteiligen Flügelaltären in Kirchen. Bei dieser Form des Parallelfalzes werden die äußeren Teile des Falzbogens ohne Überlappung nach innen gefalzt. Der Fensterfalz hat sechs Seiten und läßt sich nach links und rechts aufklappen.

6-seitiger Fensterfalz

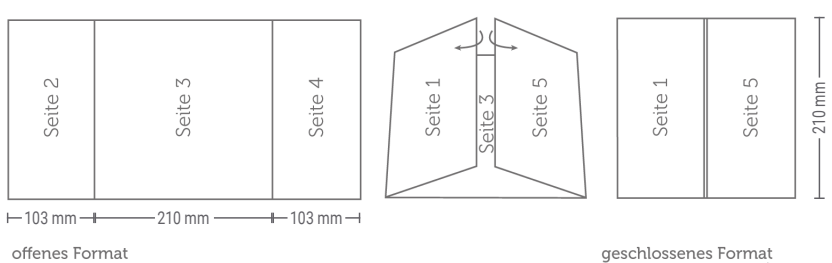

 $-210$  mm  $-$ 

### Altarfalz

Der Altarfalz genannt, verdankt seinen Namen wie der Fensterfalz der Ähnlichkeit zu dreiteiligen Flügelaltären in Kirchen. Bei dieser Form des Parallelfalzes werden die äußeren Teile des Falzbogens ohne Überlappung nach innen gefalzt. Ein zusätzlicher Bruch in der Bogenmitte ergibt den achtseitigen Altarfalz.

8-seitiger Altarfalz

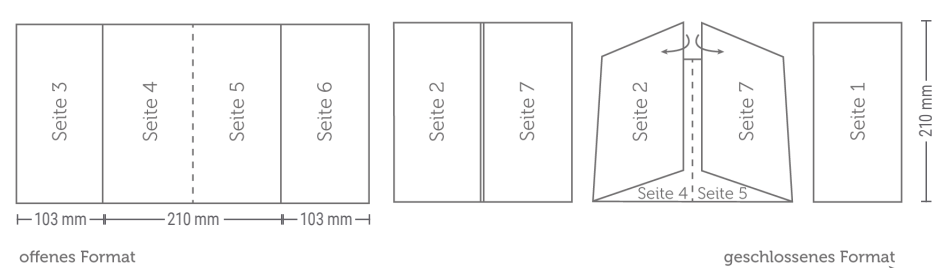

#### **Bruchfalz**

#### Broschüren mit Klammerheftung

Es können nur 4 Seiten verarbeitet werden. Das heißt die Seitenzahl muss immer durch 4 teilbar sein.

#### Broschüren mit Klebebindung

Hier können auch Einzelblätter verarbeitet werden.

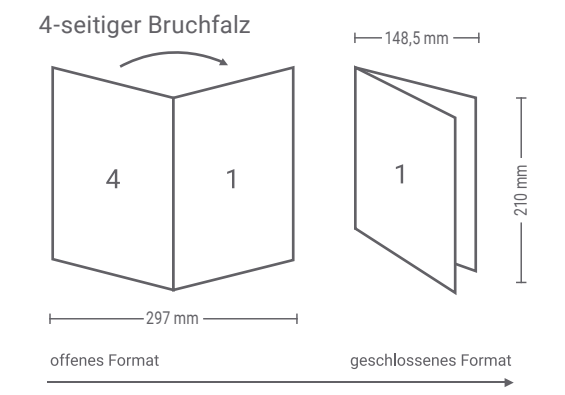

 $-105$  mm $-$ 

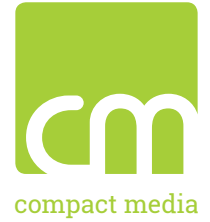

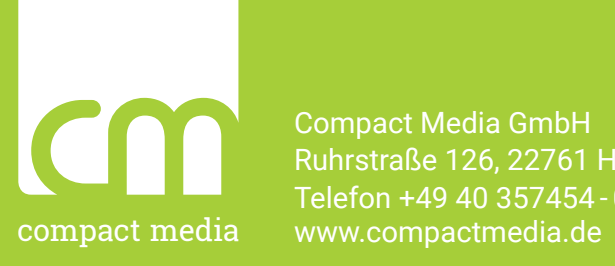

Compact Media GmbH Ruhrstraße 126, 22761 Hamburg Telefon +49 40 357454 - 0